# Unit I – Relational Model<br>Data Model - keys, referential integrity and foreign keys, Relation

Unit I – Relational Model<br>Relational Data Model - keys, referential integrity and foreign keys, Relational<br>Algebra - SQL fundamentals- Introduction, data definition in SQL, table, key and **Algebra - SQL fundamentals-** Introduction, data definition in SQL, table, key and foreign key definitions, update behaviors-Intermediate SQL-Advanced SQL features **is a conserved Model Conserved Relational Model Selational Data Model - keys, referential integrity and foreign keys, Relational Algebra - SQL fundamentals- Introduction, data definition in SQL, table, key and foreign key Example 12 Separation SQL Finding SQL- Dynamic SQL- Advanced SQL- Dynamic SQL, CASE Studies- Oracle: Database Design and Querying Tools; SQL Variations and Extensions** Unit I – Relational Mo<br>Relational Data Model - keys, referential integrity and forei<br>Algebra - SQL fundamentals- Introduction, data definition in<br>foreign key definitions, update behaviors-Intermediate SQL-Adv.<br>Embedded SQL

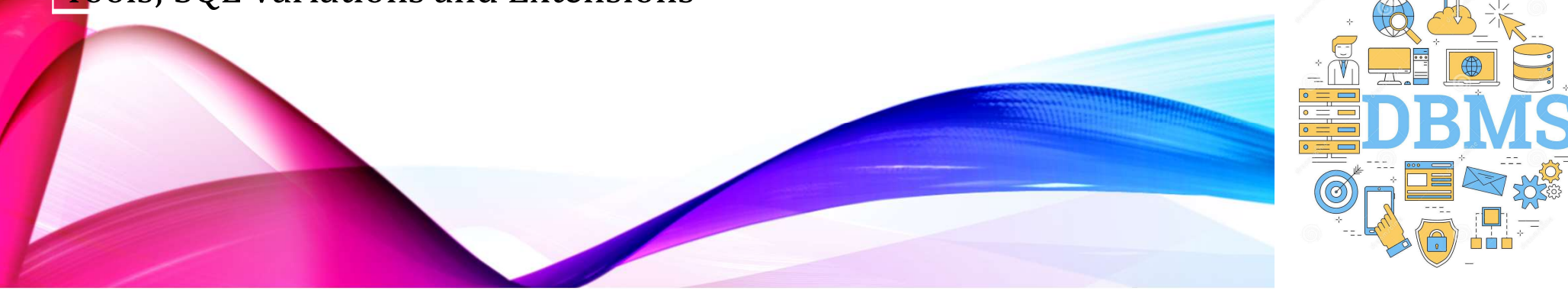

### The History of SQL Standards

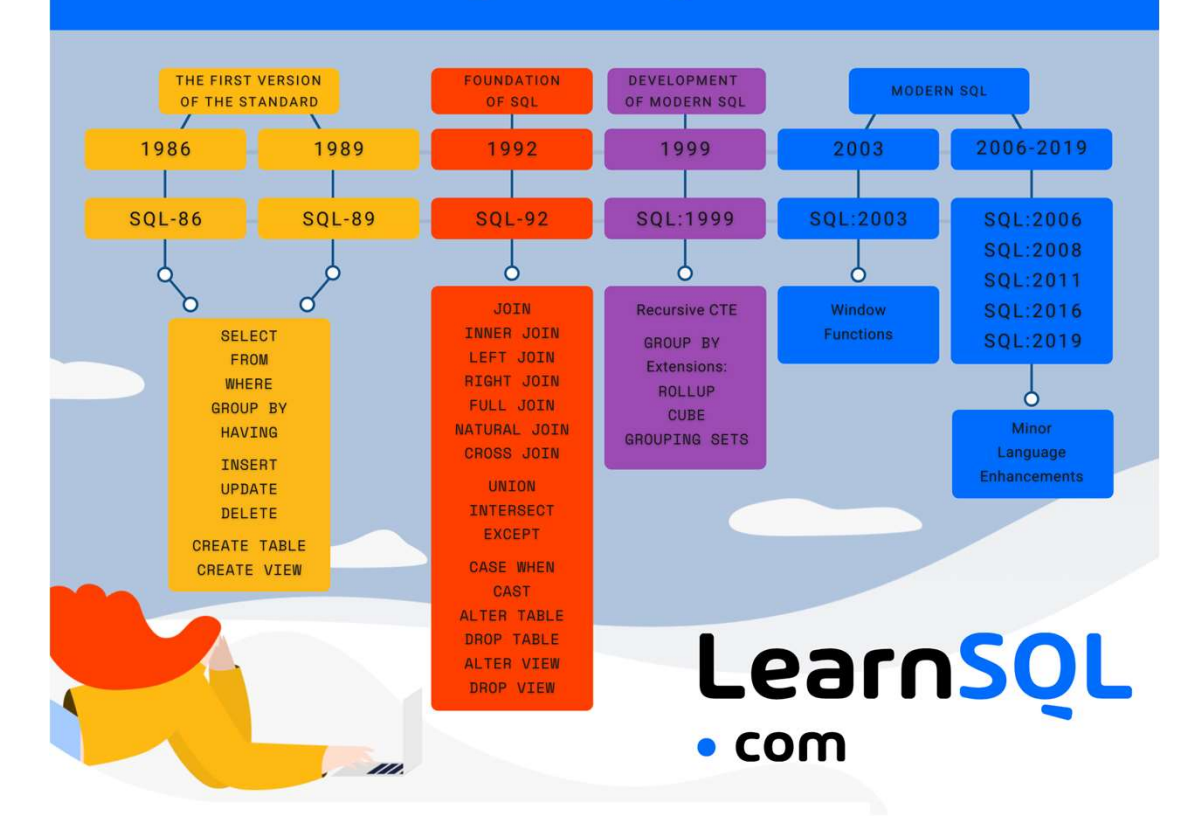

A.Aruna / AP / IT / SEM 4 / DBMS 28-02-2023

**INSTITUTIONS** 

2/14

**History** 

# **History**

3/14

### **History of Oracle Database Versions**

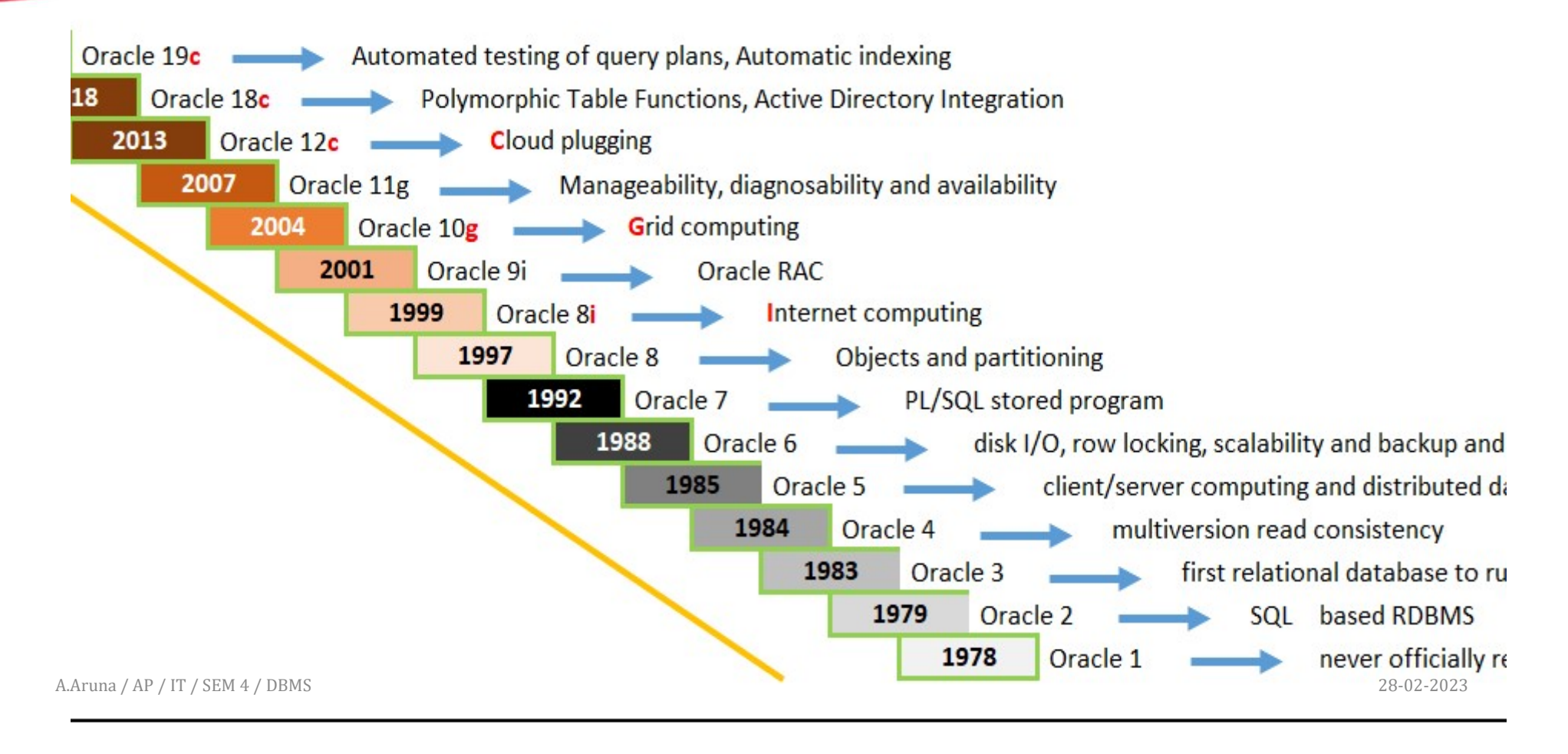

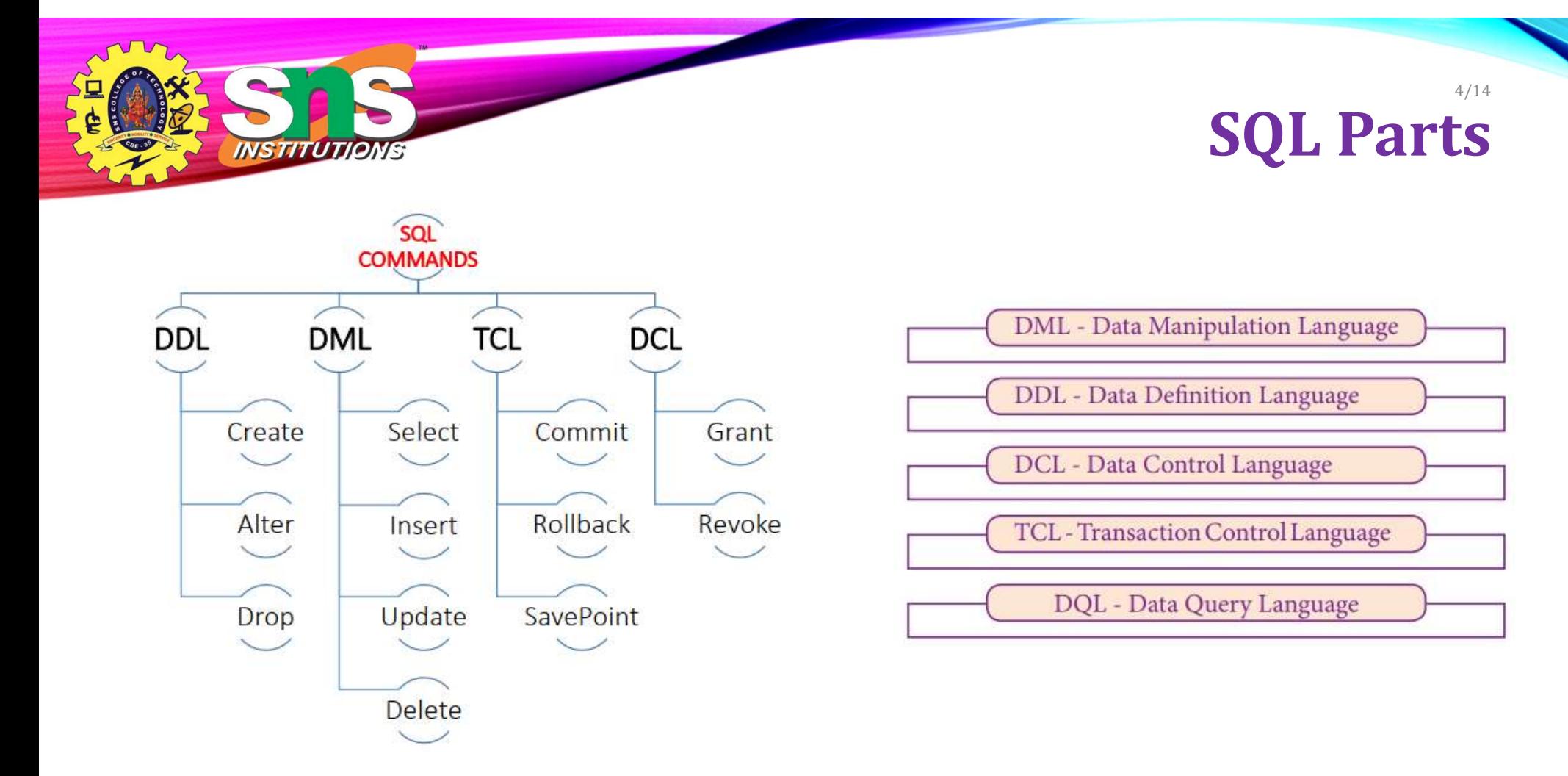

A.Aruna / AP / IT / SEM 4 / DBMS 28-02-2023

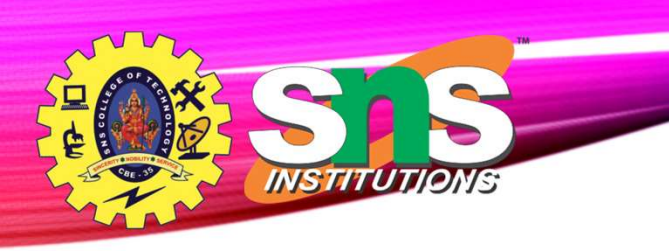

# Data Definition Language

- The SQL data-definition language (DDL) allows the specification of information about relations, including:
	- The schema for each relation.
	- The type of values associated with each attribute.
	- The Integrity constraints
	- The set of indices to be maintained for each relation.
	- Security and authorization information for each relation.
	- The physical storage structure of each relation on disk.

# **Domain Types in SQL**

- 
- **Examplements**<br> **Controllering**<br>
 char(n). Fixed length character string, with user-specified length *n*.<br>
 varchar(n). Variable length character strings, with user-specified maximum<br>
length *n*. **Examples 18 Constant Constant Constant Constant Constant Constant Constant Constant Constant Constant Constant Constant Constant Constant Constant Constant Constant Constant Constant Constant Constant Constant Constant C** length n.
- 
- **Example 19 interest of the integers that is machine-dependent).**<br>
 char(n). Fixed length character string, with user-specified length *n*.<br>
 varchar(n). Variable length character strings, with user-specified maximum<br>
 **Example 19 Second School School integer (a finite subset of the integers that is machine-dependent).**<br>
• smallint. Small integer (a finite subset of the integers that is machine-dependent).<br>
• smallint. Small integer (a type).
- **Example 19 12**<br>
 char(n). Fixed length character string, with user-specified length *n*.<br>
 varchar(n). Variable length character strings, with user-specified maximum<br>
 int. Integer (a finite subset of the integers t **Example 18 of the right of decimal point**<br> **Contain 1990s in SQL**<br> **Contains to the right of decimal points to the integer specified length** *n***.<br>
<b>Surface for the right of decimal point** is machine-dependent).<br> **Surface Statemanne of the Universe Controllery of the Magnetic Mathematical Controllery (a finite subset of the integers that is machine-dependent)<br>int. Integer (a finite subset of the integers that is machine-dependent)<br>smallin • Example 1998**<br>
• **char(n).** Fixed length character string, with user-specified length *n*.<br>
• **unchar(n)**. Variable length character strings, with user-specified maximum<br> **e** int. Integer (a finite subset of the inte **char(n).** Fixed length character string, with user-specified length *n*.<br> **varchar(n).** Variable length character strings, with user-specified max<br>
length *n*.<br> **int.** Integer (a finite subset of the integers that is mac • char (n). Fixed length character string, with user-specified ength *n*.<br>• **varchar (n)**. Variable length character strings, with user-specified maximum<br>length *n*.<br>• **m.** integer (a finite subset of the integers that is
- 
- digits.

A.Aruna / AP / IT / SEM 4 / DBMS 28-02-2023

#### Create Table Construct 7/14

• An SQL relation is defined using the **create table** command:

#### create table r

 $(A_1 D_1, A_2 D_2, ..., A_n D_n$  ID  $\overline{\phantom{a}}$  $(integrity-constraint_1)$ ,  $name$ ...,

(integrity-constraint<sub>k</sub>))

salary create table instructor (  $ID$  char(5), name **varchar**(20), dept\_name varchar(20), numeric( $8,2$ ))

- r is the name of the relation
- each  $A_i$  is an attribute name in the schema of relation  $r$
- $D_i$  is the data type of values in the domain of attribute  $A_i$

NIS TITUTI

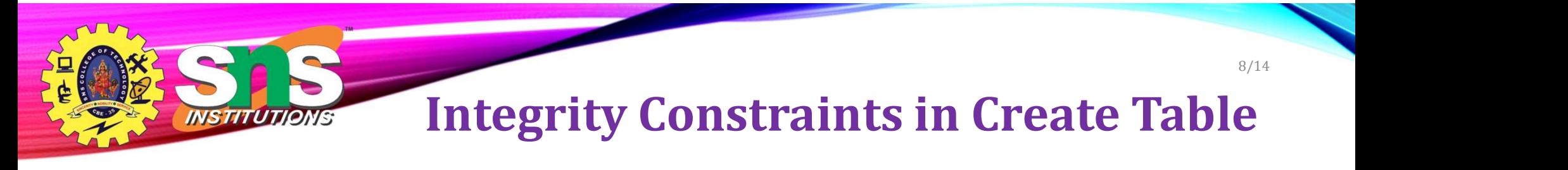

- Types of integrity constraints
	- primary key  $(A_1, ..., A_n)$
	- foreign key  $(A_m, ..., A_n)$  references r
	- not null
- SQL prevents any update to the database that violates an integrity constraint.

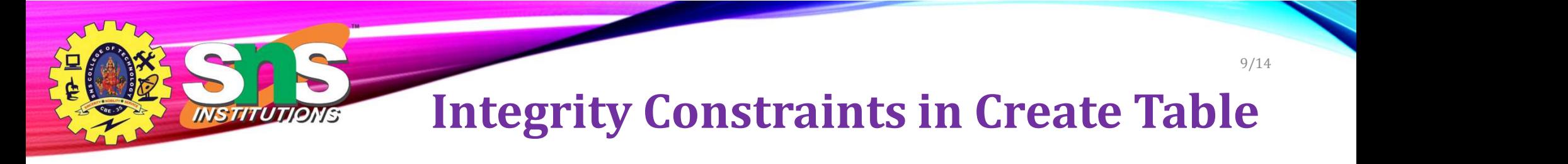

#### create table instructor (

- $ID$  char(5),
- name varchar(20) not null,
- dept\_name varchar(20),
- salary **numeric**(8,2),
- primary key (ID),
- foreign key (dept\_name) references department);

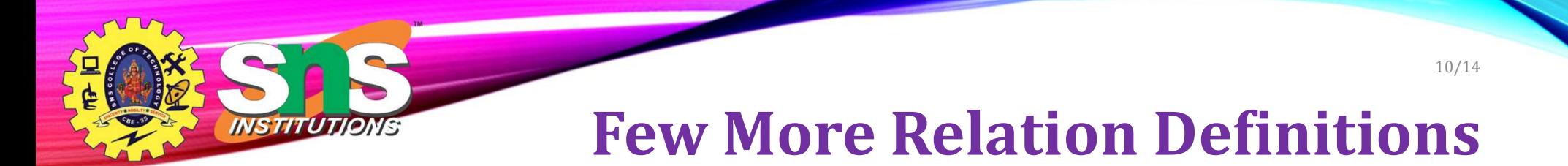

create table student (

- ID varchar(5),
- name varchar(20) not null,
- dept\_name varchar(20),
- tot\_cred numeric(3,0),
- primary key (ID),

foreign key (dept\_name) references department);

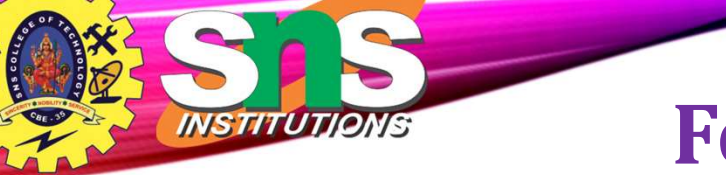

# Few More Relation Definitions

- create table takes (
	- ID varchar(5),
	- course\_id varchar(8),
	- sec\_id varchar(8),
	- semester varchar(6),
	- year **numeric**(4,0),
	- grade varchar(2),
		- primary key (ID, course\_id, sec\_id, semester, year) ,
		- foreign key (ID) references student,
	- foreign key (course\_id, sec\_id, semester, year) references section);

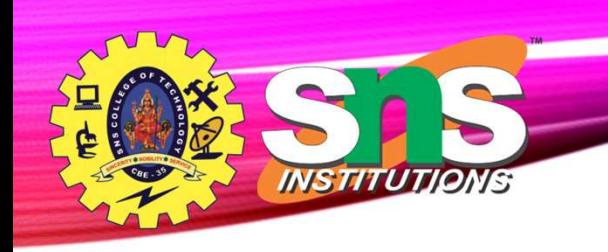

# Few More Relation Definitions

- create table course (
	- course\_id varchar(8),
	- title varchar(50),
	- dept\_name varchar(20),
	- credits numeric(2,0),

#### primary key (course\_id),

foreign key (dept\_name) references department);

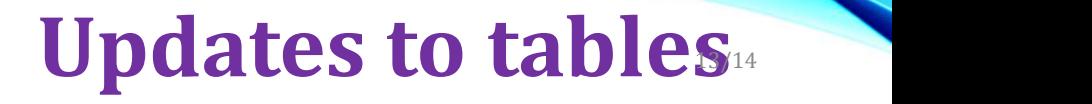

- Insert
	- insert into *instructor* values ('10211', 'Smith', 'Biology', 66000);
- Delete
	- Remove all tuples from the *student* relation
		- delete from student
- Drop Table
	- drop table  $r$

*INSTITUTI* 

- Alter
	- alter table  $r$  add  $A$   $D$ 
		- where A is the name of the attribute to be added to relation  $r$  and  $D$  is the domain of A.
		- All exiting tuples in the relation are assigned *null* as the value for the new attribute.
	- alter table  $r$  drop  $A$ 
		- where A is the name of an attribute of relation  $r$
		- Dropping of attributes not supported by many databases.

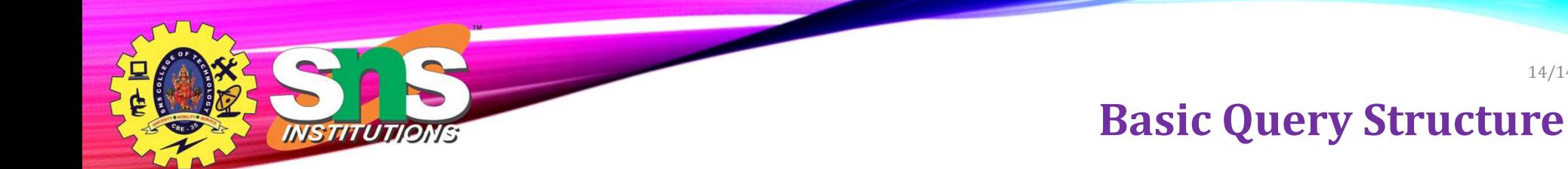

• A typical SQL query has the form:

select  $A_1$ ,  $A_2$ , ...,  $A_n$ 

from  $r_1$ ,  $r_2$ , ...,  $r_m$ 

### where P

 $A_i$  represents an attribute

- $\bullet$   $R_i$  represents a relation
- $\bullet$  *P* is a predicate.
- The result of an SQL query is a relation.

#### The select Clause 15/14

- The **select** clause lists the attributes desired in the result of a query
	- corresponds to the projection operation of the relational algebra
- Example: find the names of all instructors:

select name from instructor

- **Note that the select clause is a set of a corresponds to the projection operation of the relational algebra**<br>
 The select clause lists the attributes desired in the result of a query<br>
 Corresponds to the projection o lower-case letters.)
	- E.g., Name  $\equiv$  NAME  $\equiv$  name
	- Some people use upper case wherever we use bold font.

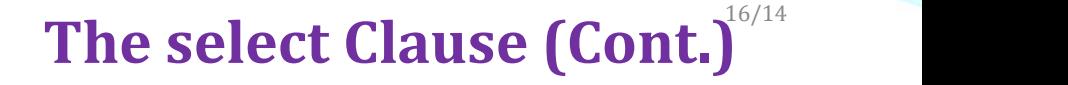

- SQL allows duplicates in relations as well as in query results.
- To force the elimination of duplicates, insert the keyword **distinct** after select.
- Find the department names of all instructors, and remove duplicates

select distinct *dept\_name* from instructor

• The keyword all specifies that duplicates should not be removed.  $\Big|\begin{array}{c} \text{Music} \ \text{Physics} \end{array}\Big|$ 

select all *dept\_name* from instructor

dept\_name Comp. Sci. Finance Physics Comp. Sci. **History** Finance **Biology** Comp. Sci. Elec. Eng.

A.Aruna / AP / IT / SEM 4 / DBMS 28-02-2023

INSTITUTIONS

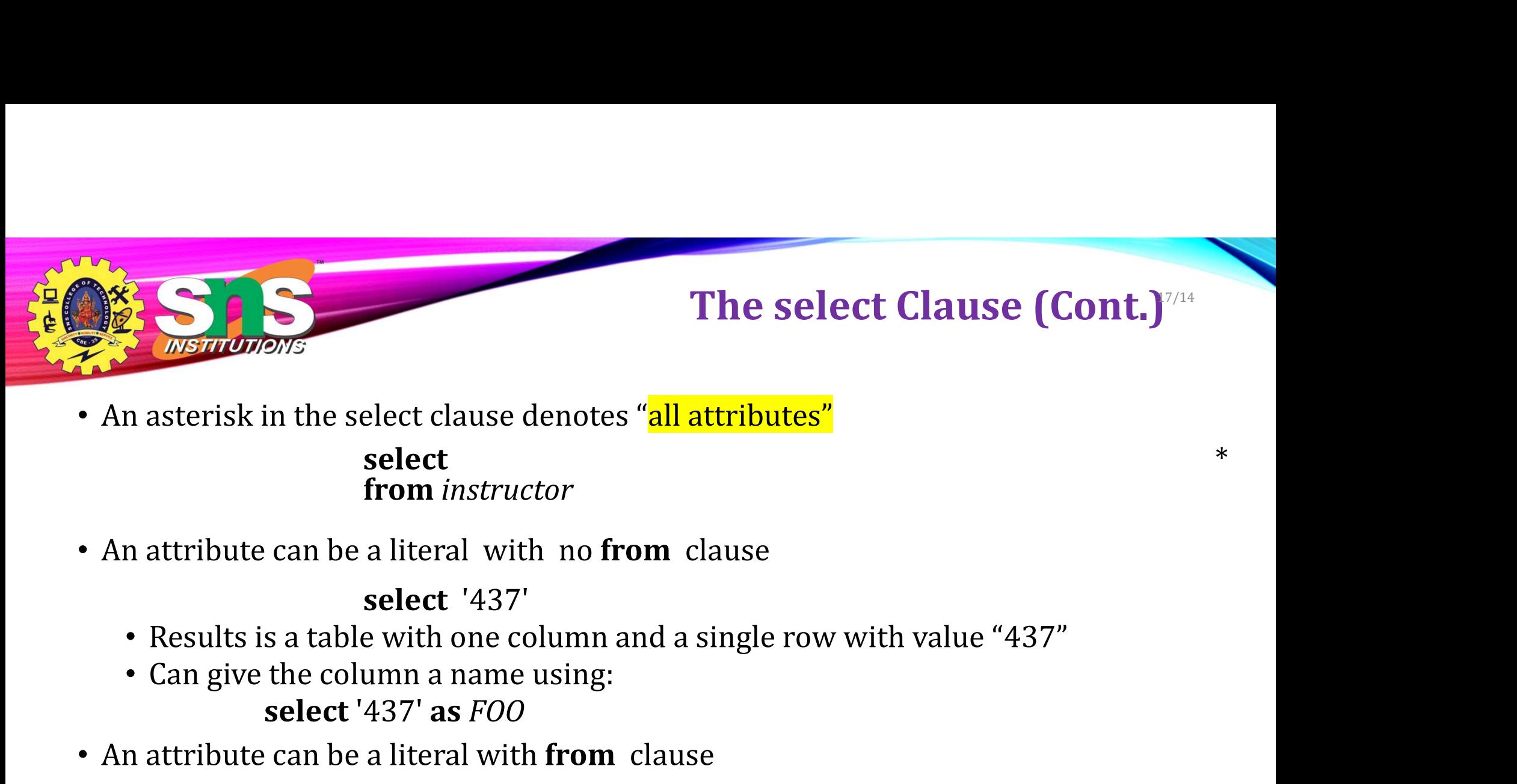

# The select Clause (Cont.)

select  $*$ from instructor

select '437'

- 
- select '437' as FOO
- 

select 'A' from instructor

• An asterisk in the select clause denotes "all attributes"<br>
• An asterisk in the select clause denotes "all attributes"<br>
• An attribute can be a literal with no from clause<br>
• Results is a table with one column and a sin **•** Results is a table with one column and a single row with value "437"<br>
• Results is a table with one column and a single row with value "437"<br>
• Can give the column a name using:<br> **• select** '437' as *FOO*<br> **a** attri **select**<br>
from *instructor*<br>
attribute can be a literal with no **from** clause<br> **select** '437'<br>
Results is a table with one column and a single row with value "437"<br>
Can give the column a name using:<br> **select** '437' **as FO** 

A.Aruna / AP / IT / SEM 4 / DBMS 28-02-2023

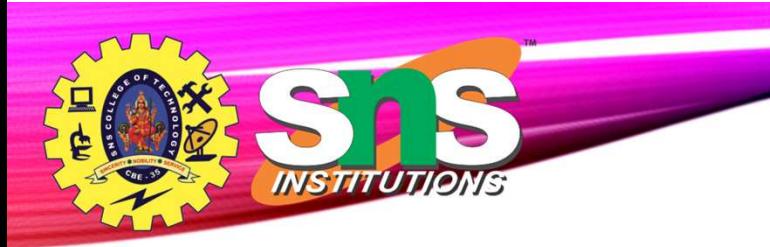

# The select Clause (Cont.)

- The **select** clause can contain arithmetic expressions involving the operation,  $+$ ,  $-$ ,  $*$ , and  $/$ , and operating on constants or attributes of tuples.
	- The query:

select *ID*, name, salary/12 from instructor

would return a relation that is the same as the instructor relation,

except that the value of the attribute *salary* is divided by 12.

• Can rename "salary/12" using the as clause: select ID, name, salary/12 as monthly\_salary

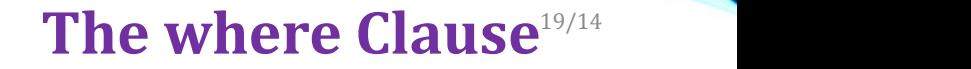

- The where clause specifies conditions that the result must satisfy
	- Corresponds to the selection predicate of the relational algebra.
- To find all instructors in Comp. Sci. dept

select name from instructor

- 
- The vertext and the result must satisfy<br>
The vertex and the selection predicate of the result must satisfy<br>
Corresponds to the selection predicate of the relational algebra.<br>
To find all instructors in Comp. Sci. dept<br>
sel • The operands of the logical connectives can be expressions involving the comparison operators  $\leq, \leq,$  $> 0, \geq 0, \leq n$ , and  $\leq 0$ .
- Comparisons can be applied to results of arithmetic expressions  $\sqrt{\frac{name}{name}}$
- To find all instructors in Comp. Sci. dept with salary >  $70000$ select name from instructor many and all instructors in Comp. Sci. dept<br>
select *name*<br>
from *instructor*<br>
where dept\_name = 'Comp. Sci.'<br>
allows the use of the logical connectives **and, or, and not**<br>
operands of the logical connectives can be expre

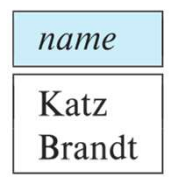

A.Aruna / AP / IT / SEM 4 / DBMS 28-02-2023

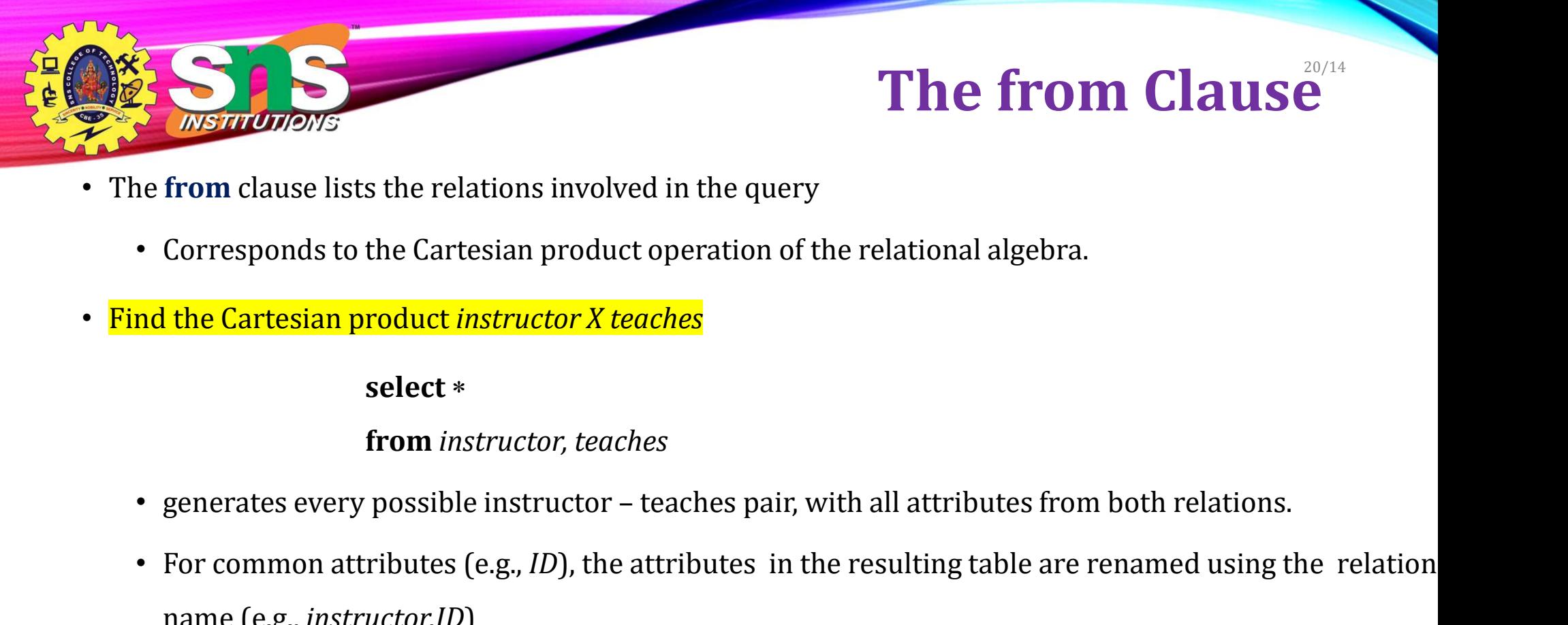

- The from clause lists the relations involved in the query
	- Corresponds to the Cartesian product operation of the relational algebra.
- Find the Cartesian product instructor X teaches

#### select \*

#### from instructor, teaches

- 
- name (e.g., instructor.ID)
- Cartesian product not very useful directly, but useful combined with where-clause condition (selection operation in relational algebra). A.Aruna / AP / IT / SEM 4 / DBMS 28-02-2023

#### Assessment 21/14

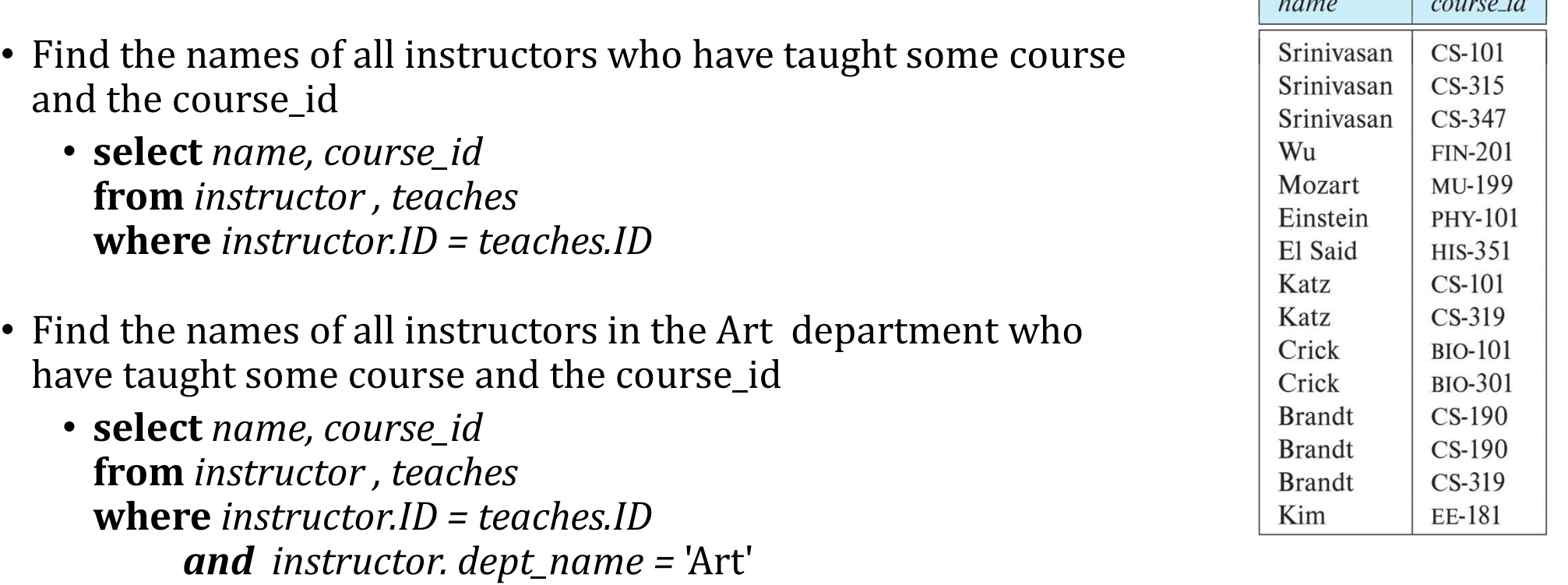

INSTITUTIONS

 $\overline{a}$ 

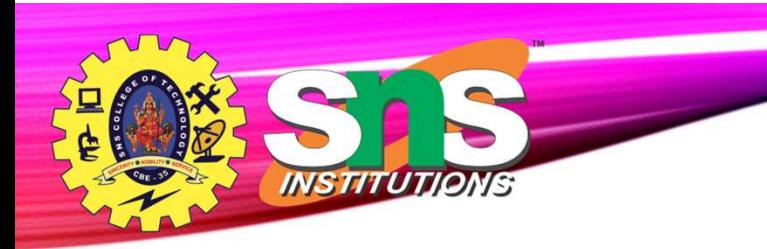

# The Rename Operation

- The SQL allows renaming relations and attributes using the as clause: old-name as new-name
- Find the names of all instructors who have a higher salary than some instructor in 'Comp. Sci'.
- select distinct T.name from instructor as  $T$ , instructor as  $S$ **The Rename Operation**<br>
ESQL allows renaming relations and attributes using the **as** clause:<br> *old-name* **as** *new-name*<br>
d the names of all instructors who have a higher salary than<br>
me instructor in 'Comp. Sci'.<br> **selec**
- Keyword **as** is optional and may be omitted instructor as  $T \equiv$  instructor  $T$

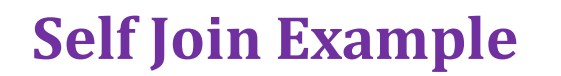

• Relation emp-super

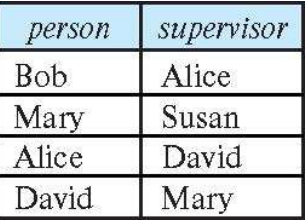

- Find the supervisor of "Bob"
- Find the supervisor of the supervisor of "Bob"
- Can you find ALL the supervisors (direct and indirect) of "Bob"?

**INSTITUT** 

ONS

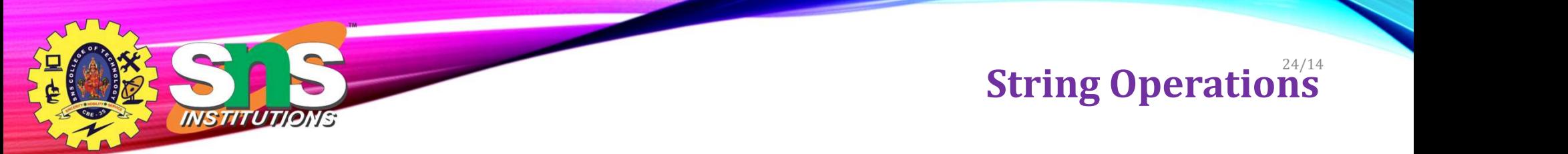

- SQL includes a string-matching operator for comparisons on character strings. The operator like uses patterns that are described using two special characters:
	- percent (  $\%$  ). The % character matches any substring.
	- underscore (  $\overline{\phantom{a}}$  ). The  $\overline{\phantom{a}}$  character matches any character.
- Find the names of all instructors whose name includes the substring "dar".

select name from instructor where name like '%dar%'

• Match the string "100%"

like '100 \%' escape '\'

A.Aruna  $\int$  and that above we use backslash (\) as the escape character.

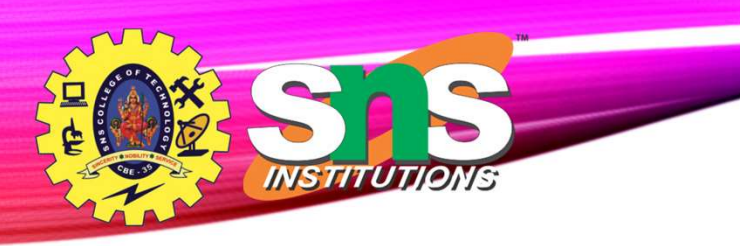

### String Operations (Cont.<sup>3</sup>)<sup>14</sup>

https://www.geeksforgeeks.org/sql-string-functions/

- Patterns are case sensitive.
- Pattern matching examples:
	- 'Intro%' matches any string beginning with "Intro".
	- '%Comp%' matches any string containing "Comp" as a substring.
	- '\_\_\_' matches any string of exactly three characters.
	- '\_\_\_%' matches any string of at least three characters.
- SQL supports a variety of string operations such as
	- concatenation (using "||")
	- converting from upper to lower case (and vice versa)
	- finding string length, extracting substrings, etc.

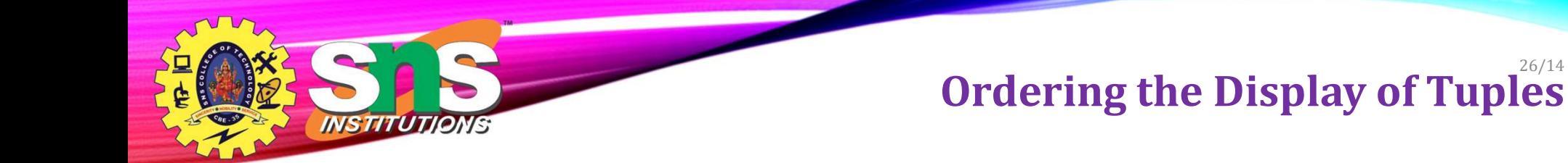

• List in alphabetic order the names of all instructors

select distinct name from instructor order by name

- We may specify desc for descending order or asc for ascending order, for each attribute; ascending order is the default.
	- Example: order by name desc
- Can sort on multiple attributes
	- Example: order by dept\_name, name

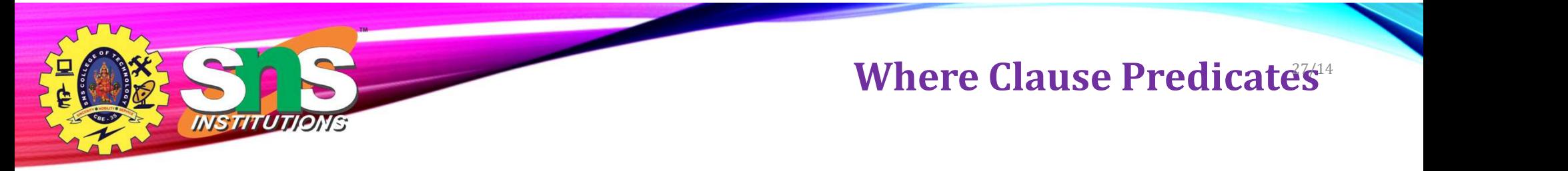

- SQL includes a between comparison operator
- Example: Find the names of all instructors with salary between \$90,000 and \$100,000 (that is,  $\ge$ \$90,000 and  $\leq$  \$100,000)
	- select name

from instructor where salary between 90000 and 100000

- Tuple comparison
	- select name, course\_id
		- from instructor, teaches

where (instructor.ID, dept\_name) = (teaches.ID, 'Biology');

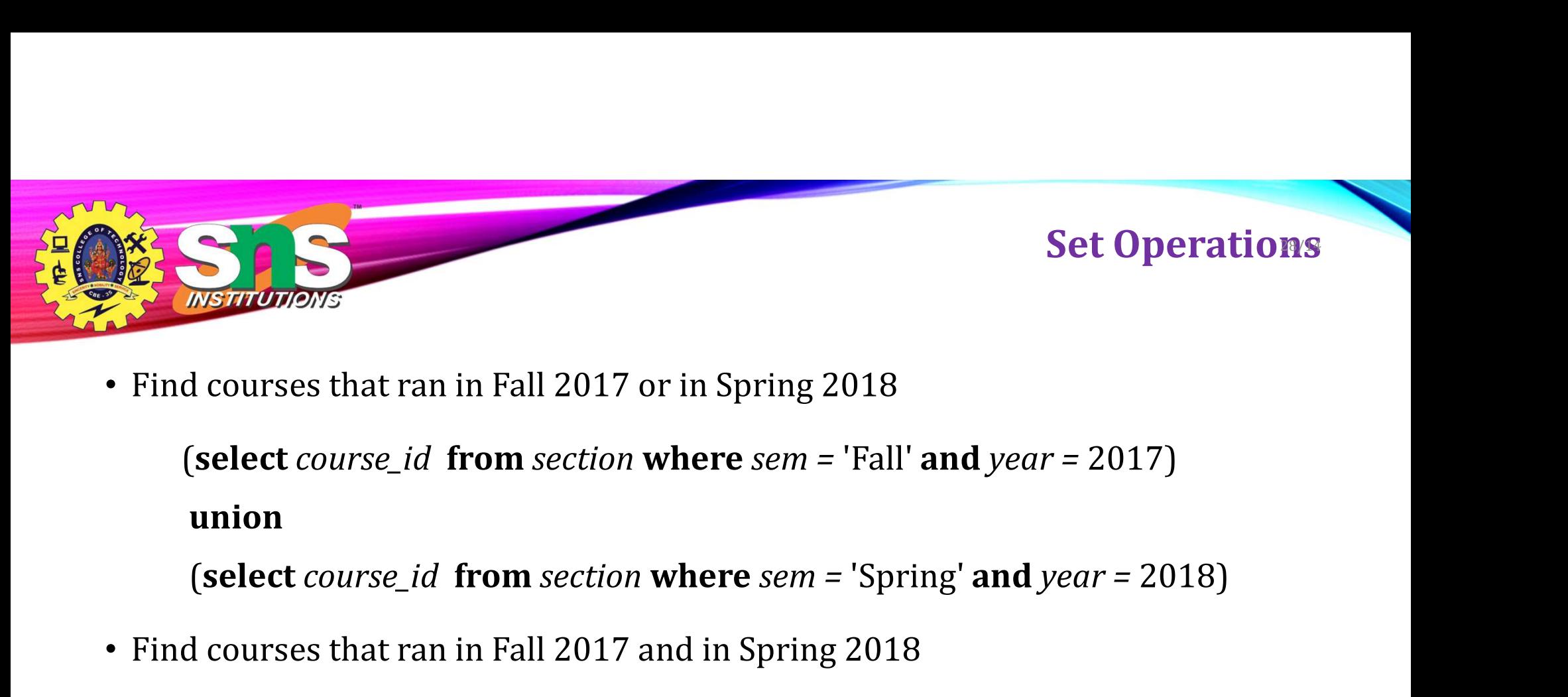

• Find courses that ran in Fall 2017 or in Spring 2018

union

• Find courses that ran in Fall 2017 and in Spring 2018

(select course\_id from section where sem = 'Fall' and year = 2017)<br>
(select course\_id from section where sem = 'Fall' and year = 2017)<br>
union<br>
(select course\_id from section where sem = 'Spring' and year = 2018)<br>
d courses intersect (select course\_id from section where sem = 'Fall' and year = 2017)<br>
union<br>
(select course\_id from section where sem = 'Spring' and year = 2018)<br>
d courses that ran in Fall 2017 and in Spring 2018<br>
(select course\_id from s

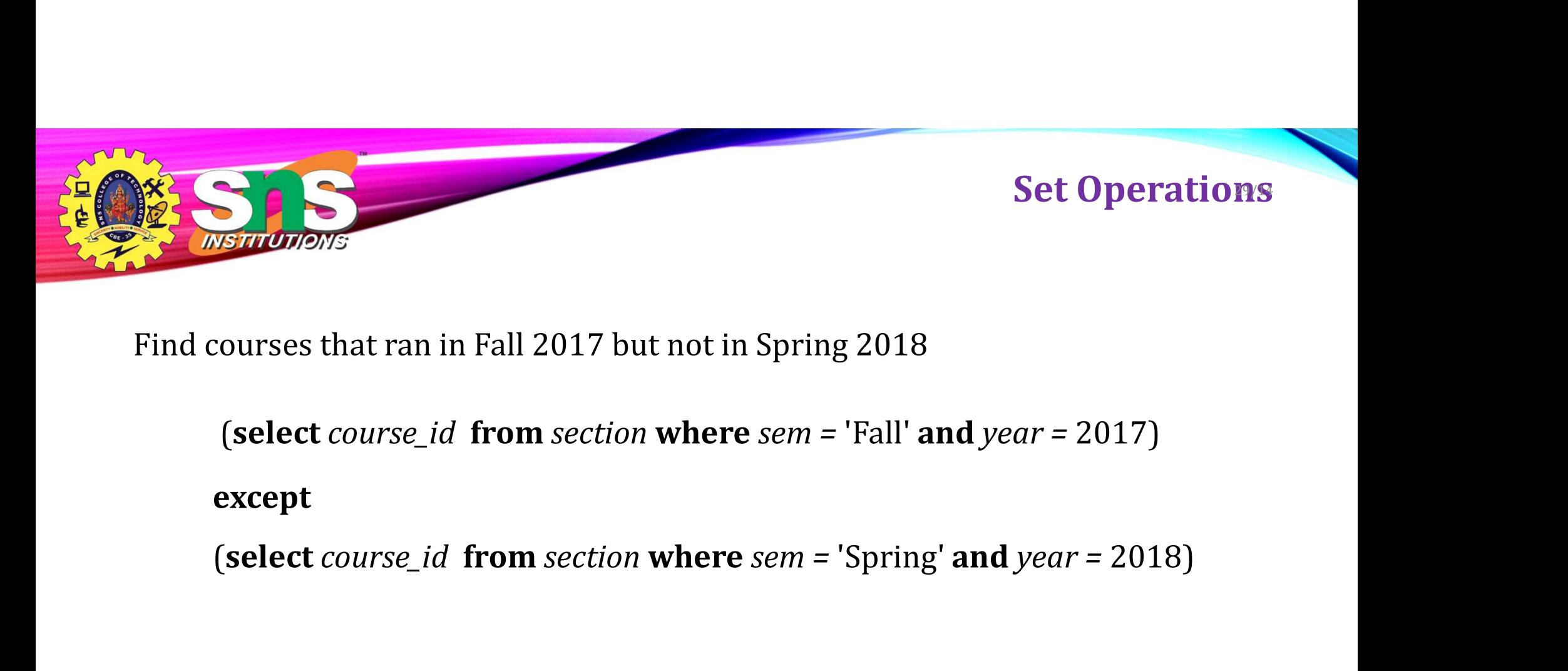

Find courses that ran in Fall 2017 but not in Spring 2018

except

A.Aruna / AP / IT / SEM 4 / DBMS 28-02-2023

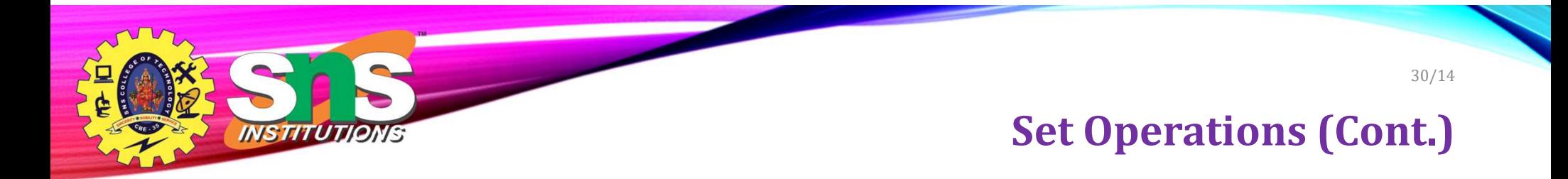

- Set operations union, intersect, and except
	- Each of the above operations automatically eliminates duplicates
- To retain all duplicates use the
	- union all,
	- intersect all
	- except all.

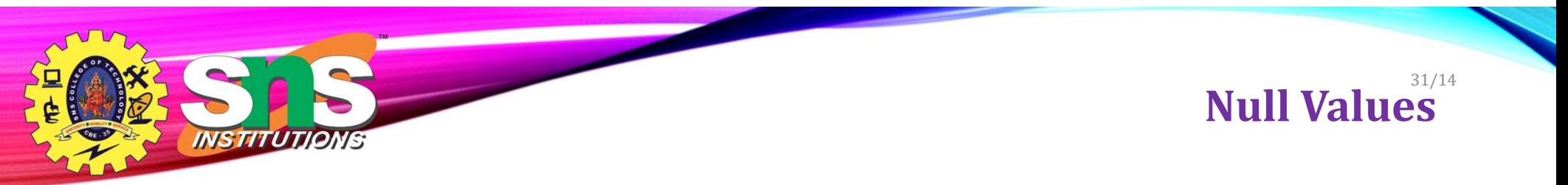

- It is possible for tuples to have a null value, denoted by null, for some of their attributes
- null signifies an unknown value or that a value does not exist.
- The result of any arithmetic expression involving null is null
	- Example: 5 + null returns null
- The predicate is null can be used to check for null values.
	- Example: Find all instructors whose salary is null.

select name from instructor where salary is null

• The predicate is not null succeeds if the value on which it is applied is not null.

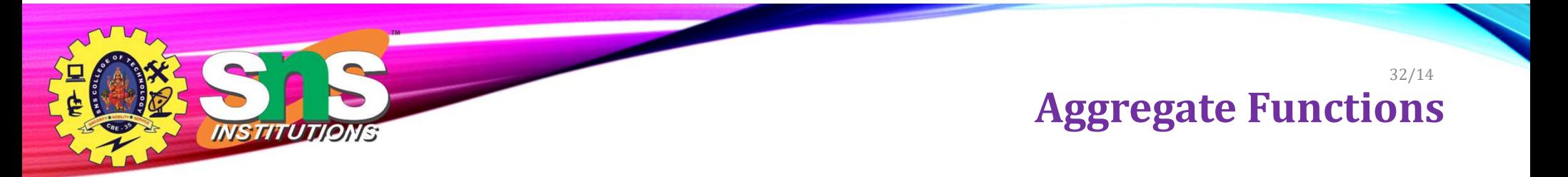

• These functions operate on the multiset of values of a column of a relation, and return a value

> avg: average value min: minimum value max: maximum value sum: sum of values count: number of values

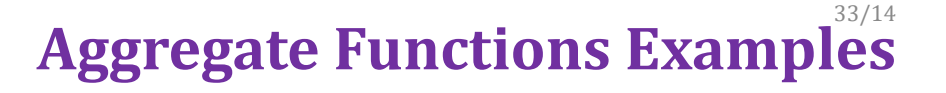

- Find the average salary of instructors in the Computer Science department
	- select avg (salary)

INS TITUTIONS

from instructor

```
where dept\_name = 'Comp. Sci.';
```
• Find the total number of instructors who teach a course in the Spring 2018 semester

```
• select count (distinct ID)
```
from teaches where semester = 'Spring' and year = 2018;

- Find the number of tuples in the course relation
	- select count  $(*)$

from course;

A.Aruna / AP / IT / SEM 4 / DBMS 28-02-2023

# NSTITUTIONS

# Aggregate Functions – Group By **Aggregate Functions - Group By**

- Find the average salary of instructors in each department
	- select dept\_name, avg (salary) as avg\_salary

from instructor

group by dept\_name;

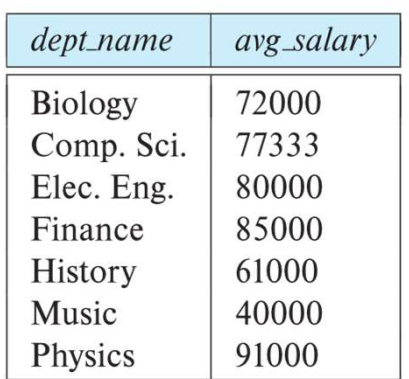

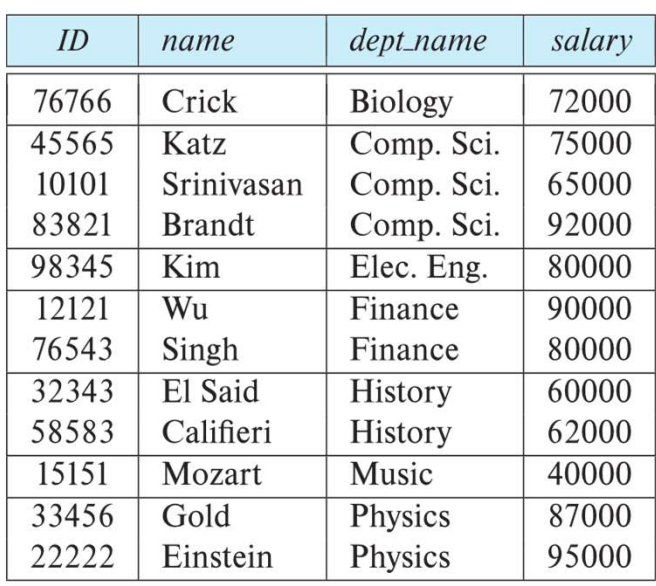

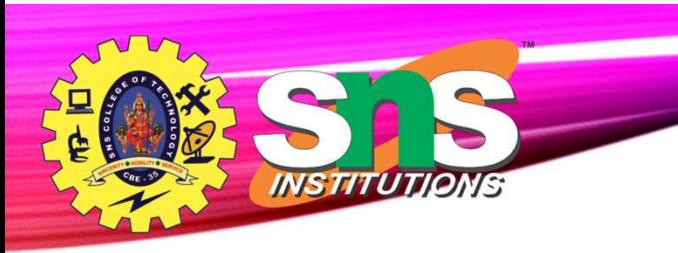

# Aggregate Functions – Having Clause 35/14

• Find the names and average salaries of all departments whose average salary is greater than 42000

> select dept\_name, avg (salary) as avg\_salary from *instructor* group by dept name having avg  $(salary) > 42000$ ;

• Note: predicates in the **having** clause are applied after the formation of groups whereas predicates in the **where** clause are applied before forming groups

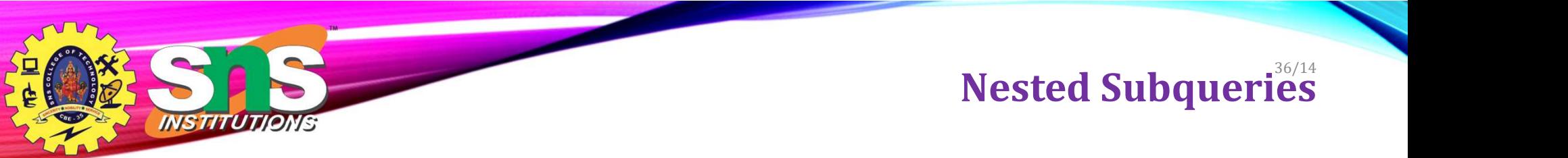

- SQL provides a mechanism for the nesting of subqueries. A subquery is a select-from-where expression that is nested within another query.
- The nesting can be done in the following SQL query

```
select A_1, A_2, ..., A_nfrom r_1, r_2, ..., r_mwhere P
```
as follows:

- From clause:  $r_i$  can be replaced by any valid subquery
- Where clause: P can be replaced with an expression of the form:

 $B$  <operation> (subquery)

 $B$  is an attribute and <operation> to be defined later.

- Select clause:
	- $A_i$  can be replaced be a subquery that generates a single value.

• Find courses offered in Fall 2017 and in Spring 2018 **Set Membership** 

37/14

select distinct course\_id from section where semester = 'Fall' and year =  $2017$  and course\_id in (select course\_id from section where semester = 'Spring' and year =  $2018$ );

• Find courses offered in Fall 2017 but not in Spring 2018 select distinct course\_id from section where semester = 'Fall' and year = 2017 and course\_id not in (select course\_id from section where semester = 'Spring' and year=  $2018$ );

A.Aruna / AP / IT / SEM 4 / DBMS 28-02-2023

*INSTITUTIONS* 

#### Set Membership (Cont.) 38/14

• Name all instructors whose name is neither "Mozart" nor Einstein"

select distinct name from instructor where *name* not in ('Mozart', 'Einstein')

• Find the total number of (distinct) students who have taken course sections taught by the instructor with ID 10101

> select count (distinct ID) from takes where (course id, sec id, semester, year) in (select course\_id, sec\_id, semester, year from teaches where teaches.ID= 10101);

• Note: Above query can be written in a much simpler manner. The formulation above is simply to illustrate SQL features

A.Aruna / AP / IT / SEM 4 / DBMS 28-02-2023

*INSTITUTIONS* 

Set Comparison – "some" Clause • Find names of instructors with salary greater than that of some (at least one) instructor in the Biology department. **Set Comparison – "some" Clause**<br>mes of instructors with salary greater than that of<br>t least one) instructor in the Biology department.<br>select distinct T.name<br>from instructor as T, instructor as S<br>where T.salary > S.salar

select distinct T.name from instructor as T, instructor as S

• Same query using > some clause from *instructor* where salary > some (select salary from *instructor* where  $depth$  name = 'Biology');

A.Aruna / AP / IT / SEM 4 / DBMS 28-02-2023

*NSTITUTIONS* 

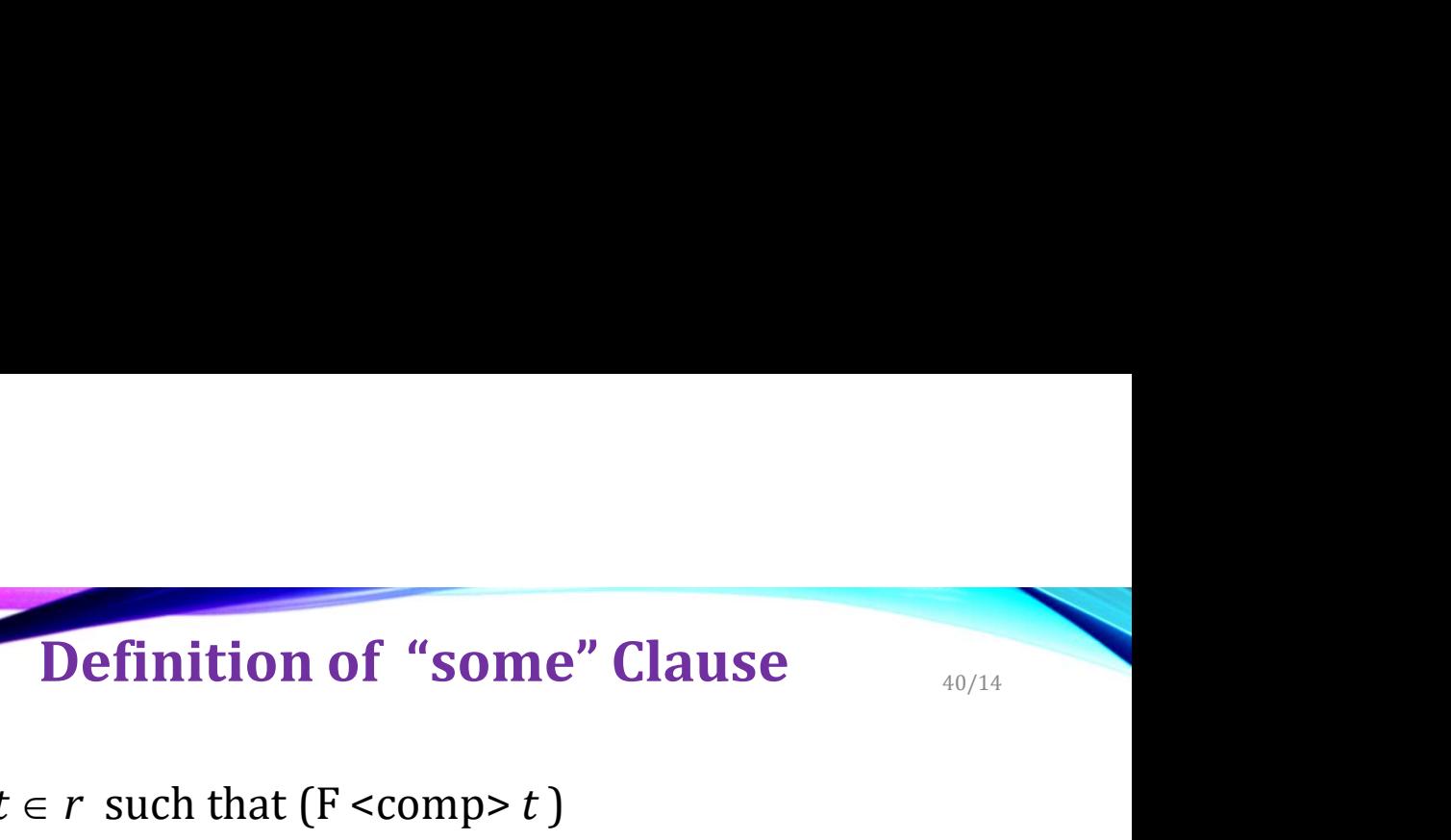

40/14

• F <comp> some  $r \Leftrightarrow \exists t \in r$  such that  $(F$  <comp>  $t$  )

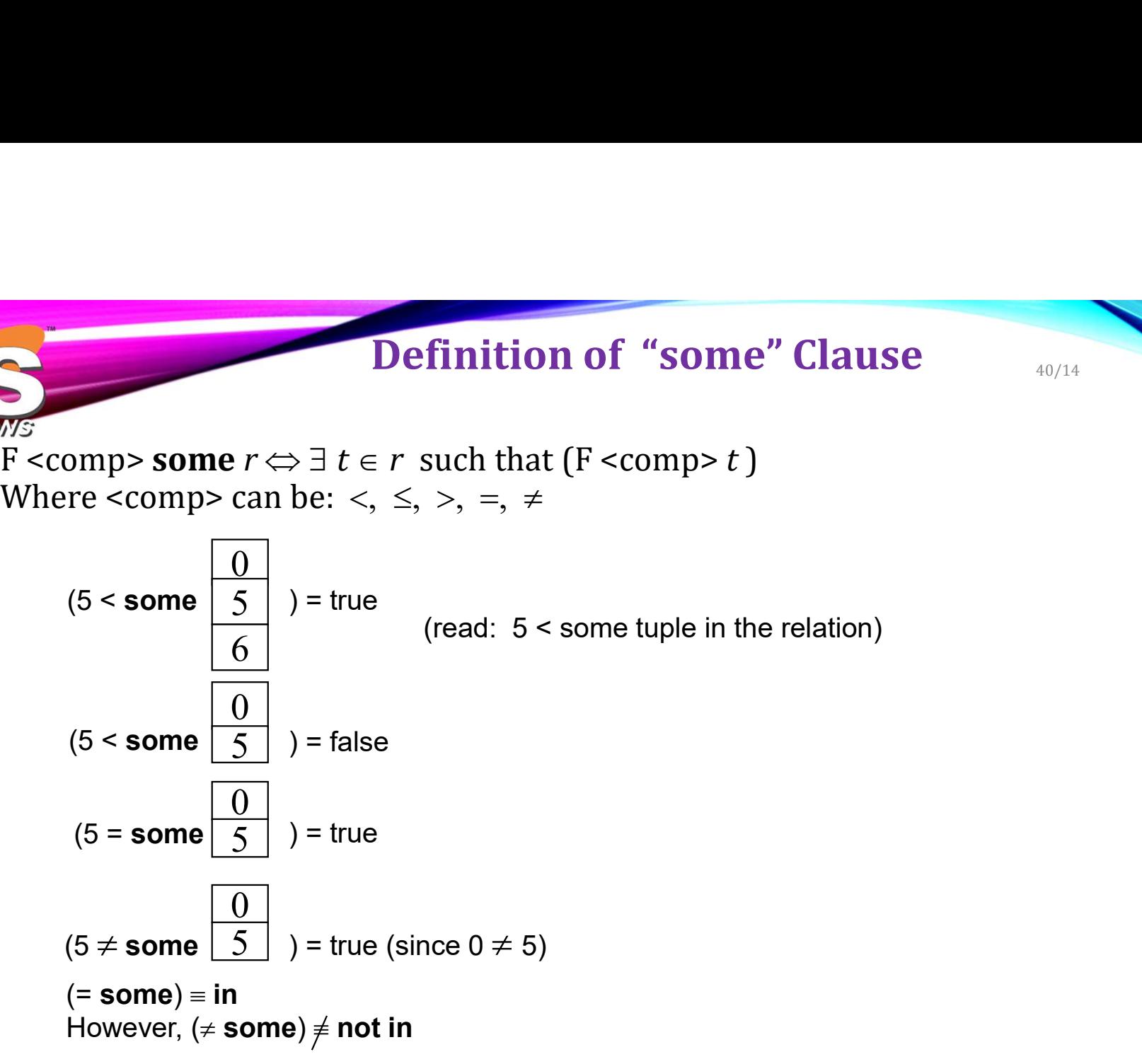

A.Aruna / AP / IT / SEM 4 / DBMS 28-02-2023

# Set Comparison – "all" Clause<br>
y is greater than the salary of all Set Comparison - "all" Clause

• Find the names of all instructors whose salary is greater than the salary of all instructors in the Biology department.

> select name from *instructor* where salary > all (select salary from *instructor* where *dept name* = 'Biology');

**INSTITUTIONS** 

 $\text{Mstrumions}$  • F <comp> all  $r \Leftrightarrow \forall t \in r \text{ (F < comp> t)}$  Definition of "all" Clause

0 5 6 (5 < all ) = false 6 10 4 ) = true 5 4 (5 all 6 ) = true (since 5 4 and 5 6) (5 < all (5 = all ) = false ( all) not in However, (= all) in

A.Aruna / AP / IT / SEM 4 / DBMS 28-02-2023

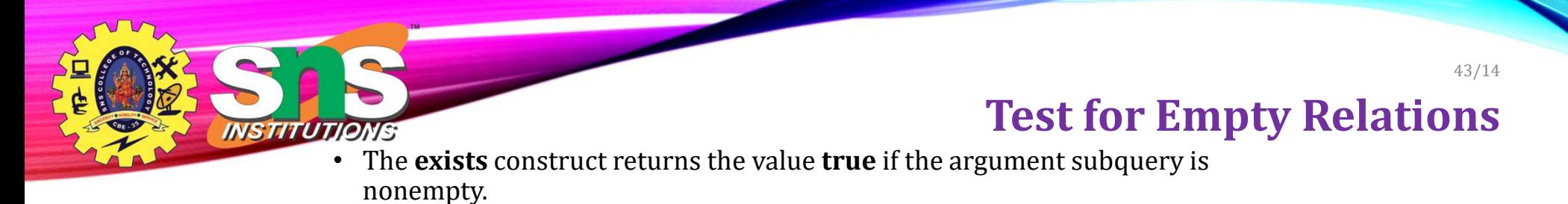

- exists  $r \Leftrightarrow r \neq \emptyset$
- not exists  $r \Leftrightarrow r = \emptyset$

# Use of "exists" Clause<br>ught in both the Fall 44/14

• Yet another way of specifying the query "Find all courses taught in both the Fall 2017 semester and in the Spring 2018 semester"

select course id from section as S where semester = 'Fall' and year = 2017 and exists (select \* from section as T where semester = 'Spring' and year=  $2018$ and S.course\_id =  $T$ .course\_id); **1977**<br>
• Yet another way of specifying the query "Find all courses taught in both the F<br>
2017 semester and in the Spring 2018 semester"<br> **select** course\_id<br> **from** section as S<br> **where** semester = 'Fall' and year = 2017 **1977**<br>
• Yet another way of specifying the query "Find all courses taught in both the Fall<br>
2017 semester and in the Spring 2018 semester"<br>
• select course id<br>
from section as S<br>
• where semester = 'Fall' and year = 2017

- 
- 

USE<br>
USE of "Find all students who have taken all courses offered in the Biology not exists" Clause<br>
select distinct S.I.D, S. name<br>
the metal of exists (select course id<br>
where not devists (select course id department.

• Find all students who have taken all courses offered in the Biology<br>department.<br>select distinct *S.ID*, *S.name*<br>from *student* as *S*<br>where not exists ((select course\_id<br>from course<br>where  $\phi$ ept\_name = 'Biology')<br>exce select distinct S.ID, S.name from *student* as S where not exists ( (select course\_id from course where *dept\_name* = 'Biology') except (select T.course\_id from takes as T where  $S.ID = T.ID$ );

- First nested query lists all courses offered in Biology
- Second nested query lists all courses a particular student took
- 
- Note: Cannot write this query using = all and its variants

#### Test for Absence of Duplicate Tuples 46/14

- The unique construct tests whether a subquery has any duplicate tuples in its result.
- The **unique** construct evaluates to "true" if a given subquery contains no duplicates .
- Find all courses that were offered at most once in 2017

select T.course\_id from course as T where unique ( select R.course\_id from section as R where T.course\_id= R.course\_id and  $R.year = 2017$ ;

INSTITUTIONS

# Subqueries in the Form Clause

- SQL allows a subquery expression to be used in the from clause
- Find the average instructors' salaries of those departments where the average salary is greater than \$42,000."

select dept\_name, avg\_salary from ( select dept\_name, avg (salary) as avg\_salary from instructor group by dept\_name) where  $avg\_salary > 42000$ ;

- Note that we do not need to use the **having** clause
- Another way to write above query

select dept name, avg salary from ( select dept\_name, avg (salary) from instructor group by dept\_name) as dept\_avg (dept\_name, avg\_salary) where avg salary > 42000;

INSTITUTJONS

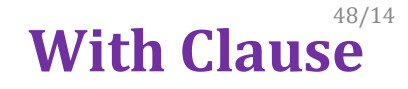

- The with clause provides a way of defining a temporary relation whose definition is available only to the query in which the with clause occurs.
- Find all departments with the maximum budget

with  $max\_budget$  (value) as (select max(budget) from department) select department.name from department, max\_budget where  $department.budget = max_budget.value;$ 

INSTITUTIONS

• Find all departments where the total salary is greater than the average of the  $V$ ith  $\sf{Cause}$  total salary at all departments

II departments where the total salary is executed than the everage of the<br>alary at all departments<br>with *dept\_total (dept\_name, value)* as<br>(select *dept\_name, sum(salary)*<br>from *instructor*<br>dent total condition (select dept name, sum(salary) from *instructor* group by dept name), dept\_total\_avg(value) as (select avg(value) from dept\_total) select dept name from dept total, dept total avg where dept total.value > dept total avg.value;

A.Aruna / AP / IT / SEM 4 / DBMS 28-02-2023

*INSTITUTIONS* 

#### Scalar Subquer<sup>y44</sup>

- Scalar subquery is one which is used where a single value is expected
- List all departments along with the number of instructors in each department

select *dept\_name*,<br>( select count(\*) from instructor where department.dept\_name = instructor.dept\_name) as num\_instructors from department;

• Runtime error if subquery returns more than one result tuple

**INSTITUTIONS** 

# Modification of the Database

51/14

- Deletion of tuples from a given relation.
- Insertion of new tuples into a given relation
- Updating of values in some tuples in a given relation

A.Aruna / AP / IT / SEM 4 / DBMS 28-02-2023

INSTITUTIONS

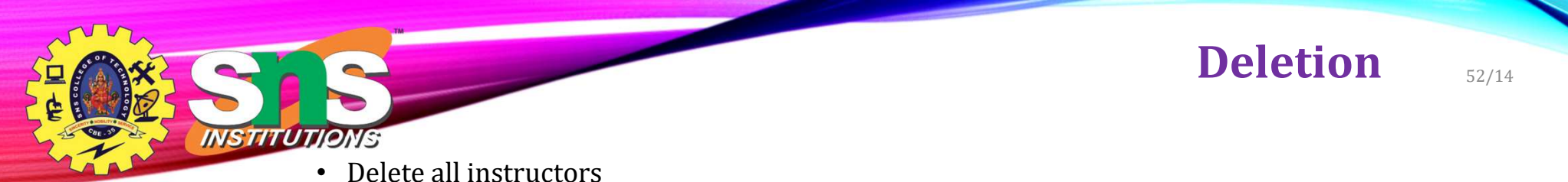

delete from instructor

- Delete all instructors from the Finance department delete from instructor where *dept\_name*= 'Finance';
- Delete all tuples in the instructor relation for those instructors associated with a department located in the Watson building.

delete from instructor where dept name in (select dept name from department where  $building = 'Watson')$ ;

A.Aruna / AP / IT / SEM 4 / DBMS 28-02-2023

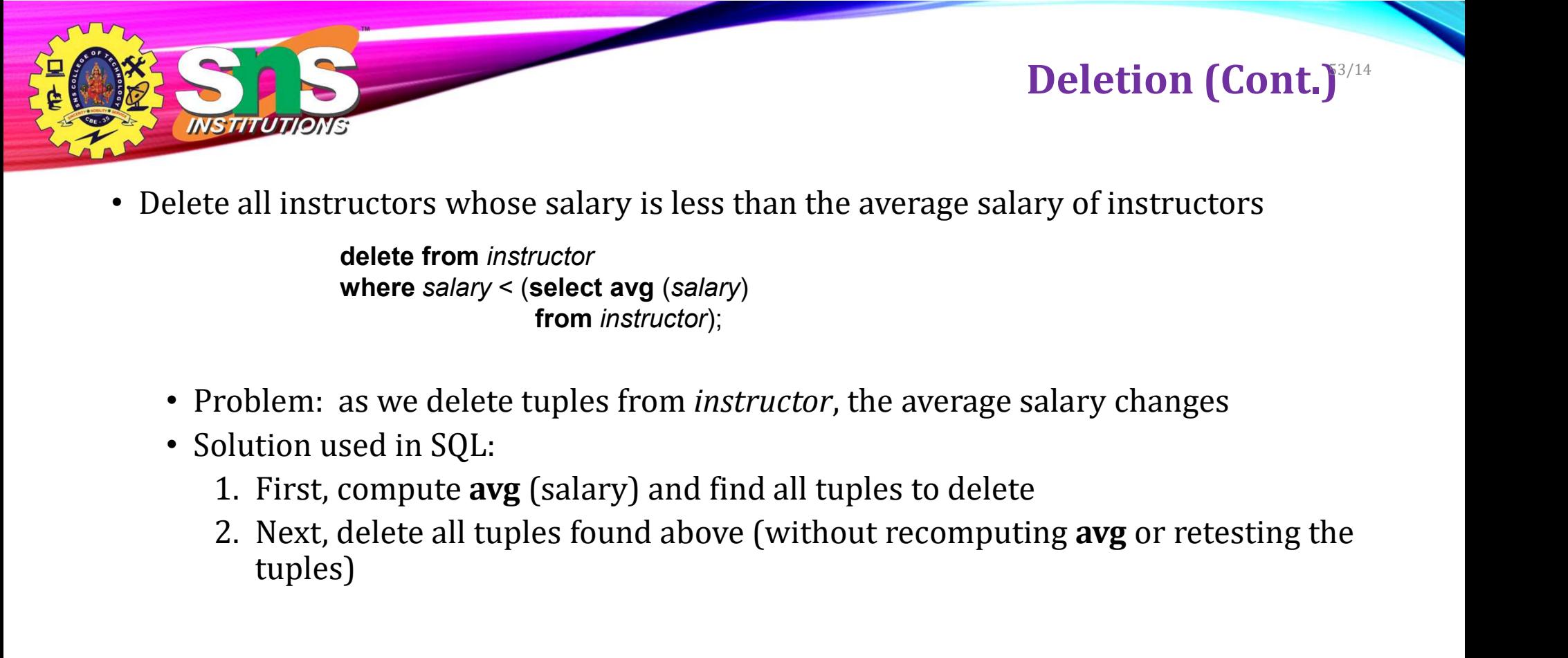

• Delete all instructors whose salary is less than the average salary of instructors

delete from instructor where salary < (select avg (salary) from *instructor*);

- Problem: as we delete tuples from *instructor*, the average salary changes
- Solution used in SQL:
	-
	- tuples)

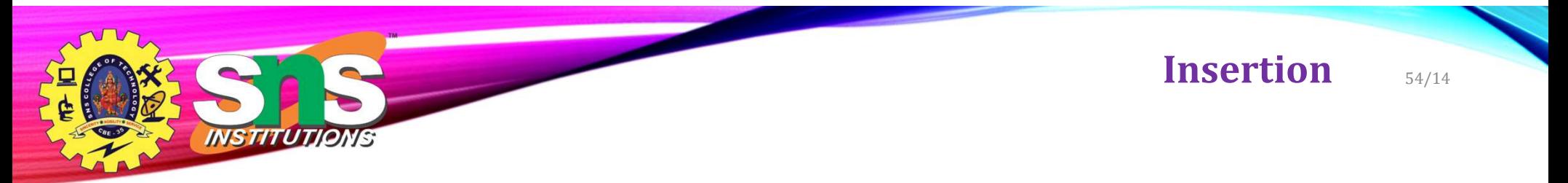

• Add a new tuple to course

insert into course values ('CS-437', 'Database Systems', 'Comp. Sci.', 4);

• or equivalently

insert into course (course\_id, title, dept\_name, credits) values ('CS-437', 'Database Systems', 'Comp. Sci.', 4);

• Add a new tuple to *student* with *tot\_creds* set to null

insert into student values ('3003', 'Green', 'Finance', null);

Insertion (Cont.) Insertion (Cont.)<br>
Insertion (Cont.)<br>
See ach student in the Music department who has earned more than 144 credit<br>
san instructor in the Music department with a salary of \$18,000.<br> **See into** instructor<br> **select** ID, name, 55/14

• Make each student in the Music department who has earned more than 144 credit hours an instructor in the Music department with a salary of \$18,000.

insert into instructor select ID, name, dept\_name, 18000 from student

• The **select from where** statement is evaluated fully before any of its results are inserted into the relation.

Otherwise queries like

insert into table1 select \* from table1

would cause problem

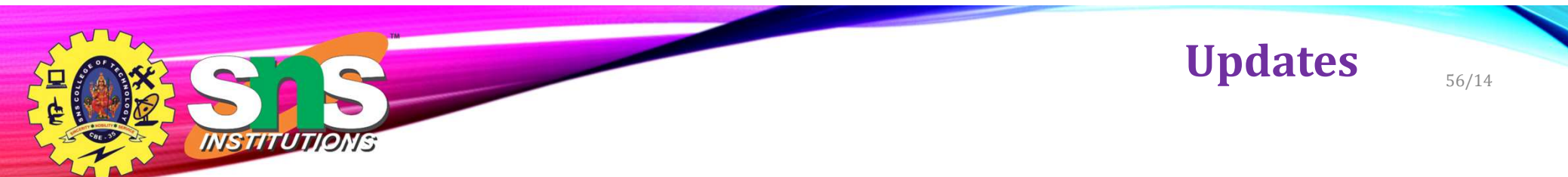

- Give a 5% salary raise to all instructors update instructor set salary = salary  $*$  1.05
- Give a 5% salary raise to those instructors who earn less than 70000 update instructor set salary = salary  $*$  1.05 where salary < 70000;
- Give a 5% salary raise to instructors whose salary is less than average

```
update instructor
set salary = salary * 1.05
where salary < (select avg (salary)
              from instructor);
```
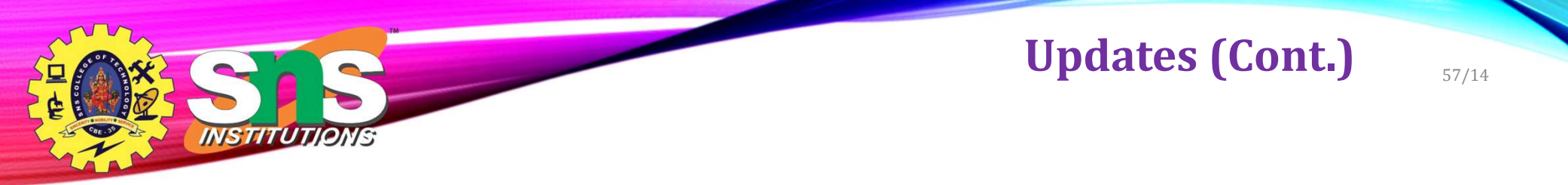

- Increase salaries of instructors whose salary is over \$100,000 by 3%, and all others by a 5%
	- Write two update statements:

update instructor set salary = salary  $*$  1.03 where  $salary > 100000$ ; update instructor set salary = salary  $*$  1.05 where  $salary \le 100000$ ;

- The order is important
- Can be done better using the **case** statement (next slide)

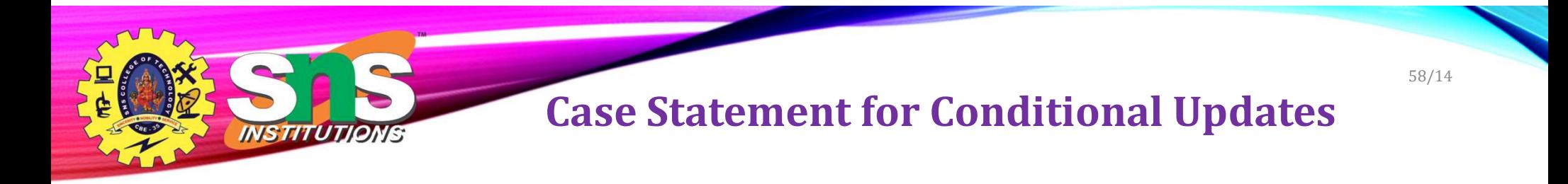

• Same query as before but with case statement

#### update instructor set salary = case when salary  $\epsilon$  = 100000 then salary  $*$  1.05 else salary \* 1.03 end

#### Updates with Scalar Subqueries 59/14

• Recompute and update tot\_creds value for all students

```
update student S 
  set tot_cred = (select sum(credits)
               from takes, course
               where takes.course_id = course.course_id and
                     S.ID= takes.ID.and
takes.grade <> 'F' and
                      takes.grade is not null);
```
- Sets tot\_creds to null for students who have not taken any course
- Instead of **sum**(*credits*), use:

**INSTITUTION** 

```
case 
 when sum(credits) is not null then sum(credits)
 else 0
end
```
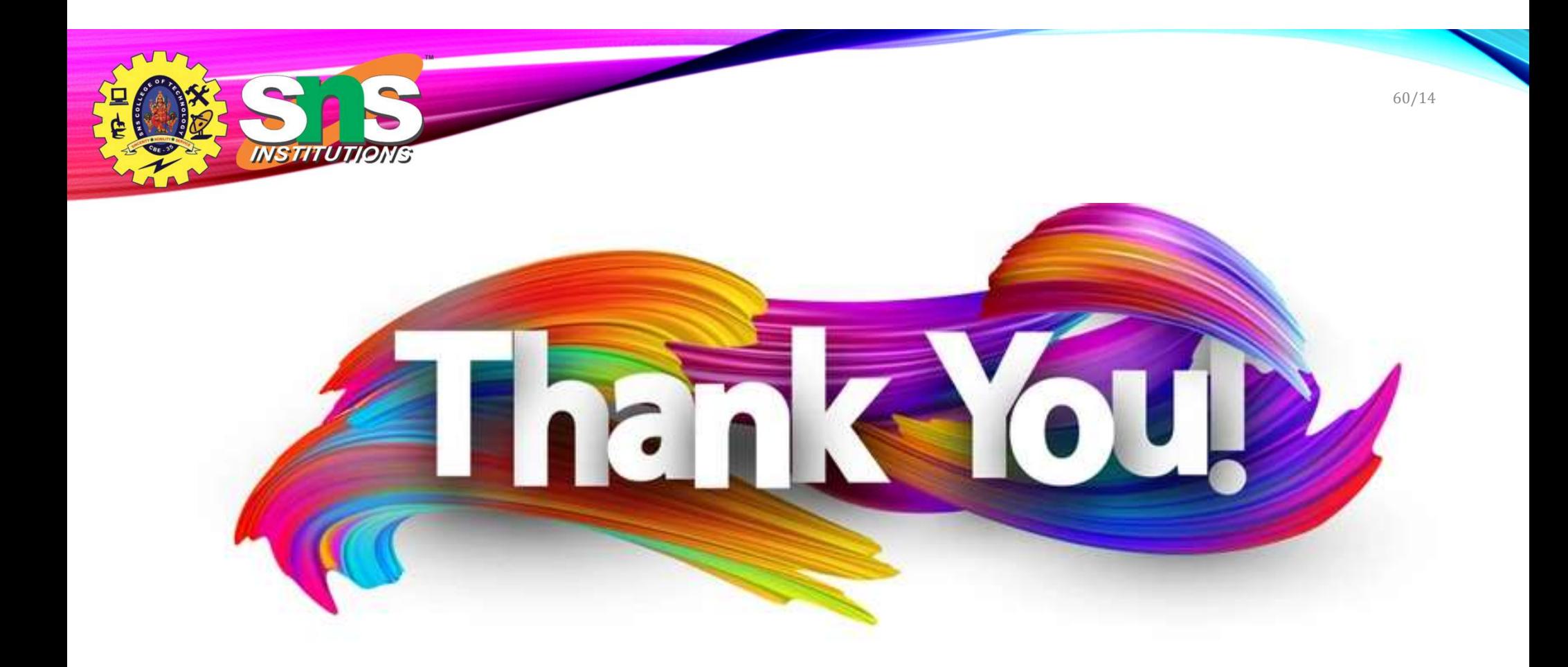